# **SRP\_HashTable\_Release**

Releases the handle to an SRP Hash Table.

## **Syntax**

SRP\_HashTable\_Release(Handle)

#### **Parameters**

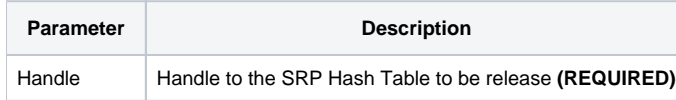

#### Remarks

The SRP\_HashTable\_Release method releases all the memory associated to the given SRP Hash Table handle. This method should always be called when an SRP Hash Table is no longer needed. However, if you forget to call this, SRP Utilities will clear the memory when OpenInsight closes. Still, it's a good idea so you don't have memory leaks while OpenInsight runs, especially if the OpenInsight application is expected to stay running for very long periods of time.

### Examples

```
// Create an SRP Hash Table, add some stuff, then release it
Handle = SRP_HashTable_Create()
SRP_HashTable_Set(Handle, "Sunday", "Holiday")
SRP_HashTable_Set(Handle, "Monday", "Workday")
SRP_HashTable_Set(Handle, "Tuesday", "Workday")
SRP_HashTable_Set(Handle, "Wednesday", "Workday")
SRP_HashTable_Set(Handle, "Thursday", "Workday")
SRP_HashTable_Set(Handle, "Friday", "Workday")
SRP_HashTable_Set(Handle, "Saturday", "Holiday")
SRP_HashTable_Release(Handle)
```